#### МИНИСТЕРСТВО НАУКИ И ВЫСШЕГО ОБРАЗОВАНИЯ РОССИЙСКОЙ ФЕДЕРАЦИИ ФЕДЕРАЛЬНОЕ ГОСУДАРСТВЕННОЕ БЮДЖЕТНОЕ ОБРАЗОВАТЕЛЬНОЕ УЧРЕЖДЕНИЕ ВЫСШЕГО ОБРАЗОВАНИЯ «РЯЗАНСКИЙ ГОСУДАРСТВЕННЫЙ УНИВЕРСИТЕТ ИМЕНИ С.А. ЕСЕНИНА»

Утверждаю: Декан физико-математического факультета Н.Б. Федорова «30» августа 2018 г.

## **РАБОЧАЯ ПРОГРАММА ДИСЦИПЛИНЫ**

# **ТЕХНОЛОГИИ ОБРАБОТКИ ИЗОБРАЖЕНИЙ**

**Уровень основной профессиональной образовательной программы:** бакалавриат

**Направление подготовки:** 43.03.01 Сервис

**Направленность (профиль) подготовки:** Сервис в индустрии моды и красоты \_

**Форма обучения:** очная

**Сроки освоения ОПОП:** 4 года **(**нормативный)

**Факультет:** физико-математический

**Кафедра:** общей и теоретической физики и МПФ

**Рязань, 2018 г.**

#### **ВВОДНАЯ ЧАСТЬ**

#### **1. ЦЕЛИ ОСВОЕНИЯ УЧЕБНОЙ ДИСЦИПЛИНЫ**

Целью изучения дисциплины «Технологии обработки изображений» является формирование у студентов компетенций в процессе развития пространственного представления и воображения, конструктивно-геометрического мышления, способностей к анализу и синтезу пространственных форм и отношений; изучения способов конструирования различных геометрических пространственных объектов, способов получения чертежей на уровне графических моделей, умения решать задачи, связанные с пространственными объектами и их зависимостями, а так же выработки знаний, умений и навыков по выполнению и чтению технических чертежей, эскизов деталей, составлению технической конструкторской документации.

#### **2. МЕСТО УЧЕБНОЙ ДИСЦИПЛИНЫ В СТРУКТУРЕ ОПОП ВУЗА.**

**2.1** Учебная дисциплина Б1.В.ДВ.5.2 «Технологии обработки изображений» относится к вариативной части Блока 1 (дисциплины по выбору).

**2.2.** Для изучения данной учебной дисциплины необходимы предшествующие дисциплины:

- *- общеобразовательного школьного курса «Математика/геометрия»*
- *- «Информатика»*
- *- «Информационные технологии в сервисе»*

**2.3**. Перечень последующих учебных дисциплин, для которых необходимо знать, уметь и владеть учебным материалом, формируемым данной учебной дисциплиной:

- Производственная практика

- Выпускная квалификационная работа

# 2.4 Перечень планируемых результатов обучения по дисциплине, соотнесенных с планируемыми результатами освоения основной ительной образовательной программы<br>- Изучение данной учебной дисциплины направлено на формирование у обучающих общекультурных (ОК) (общепрофессиональных

ОПК) и профессиональных (ПК) компетенций:

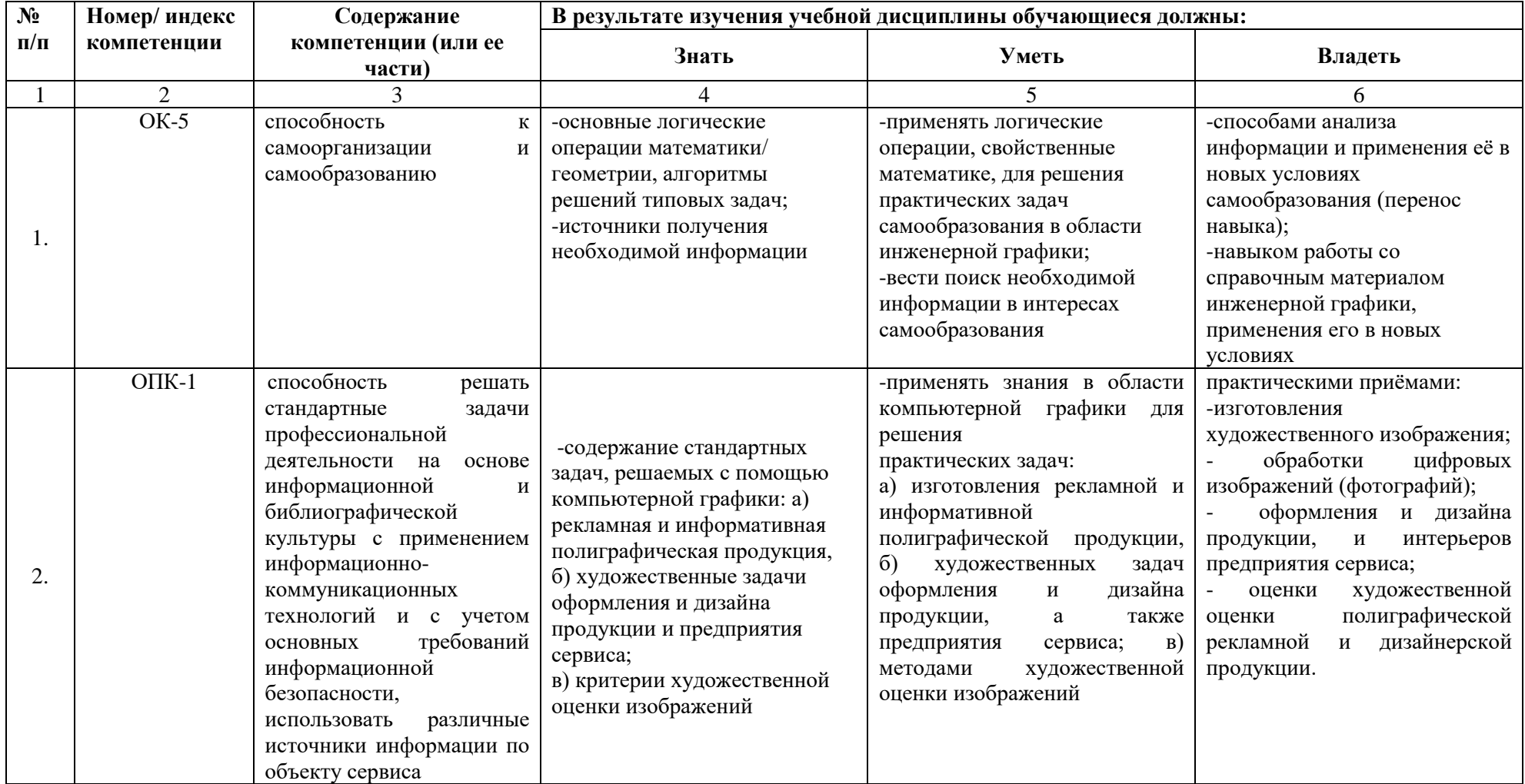

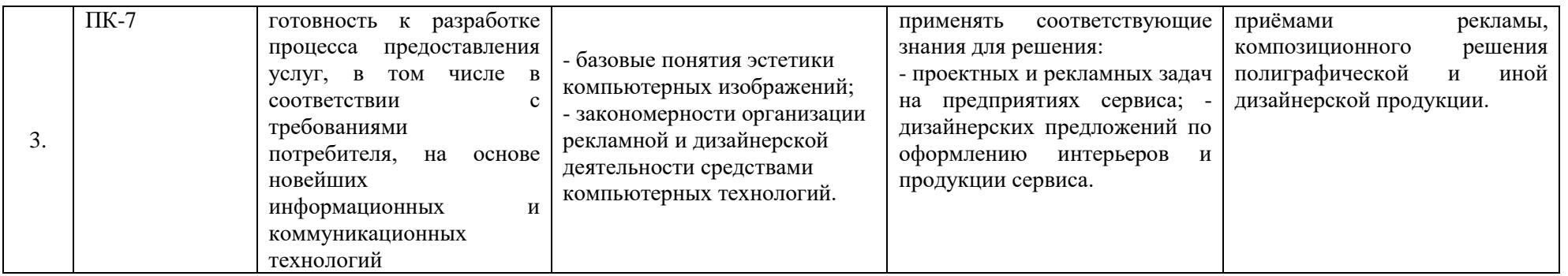

# 2.5 Карта компетенций дисциплины.

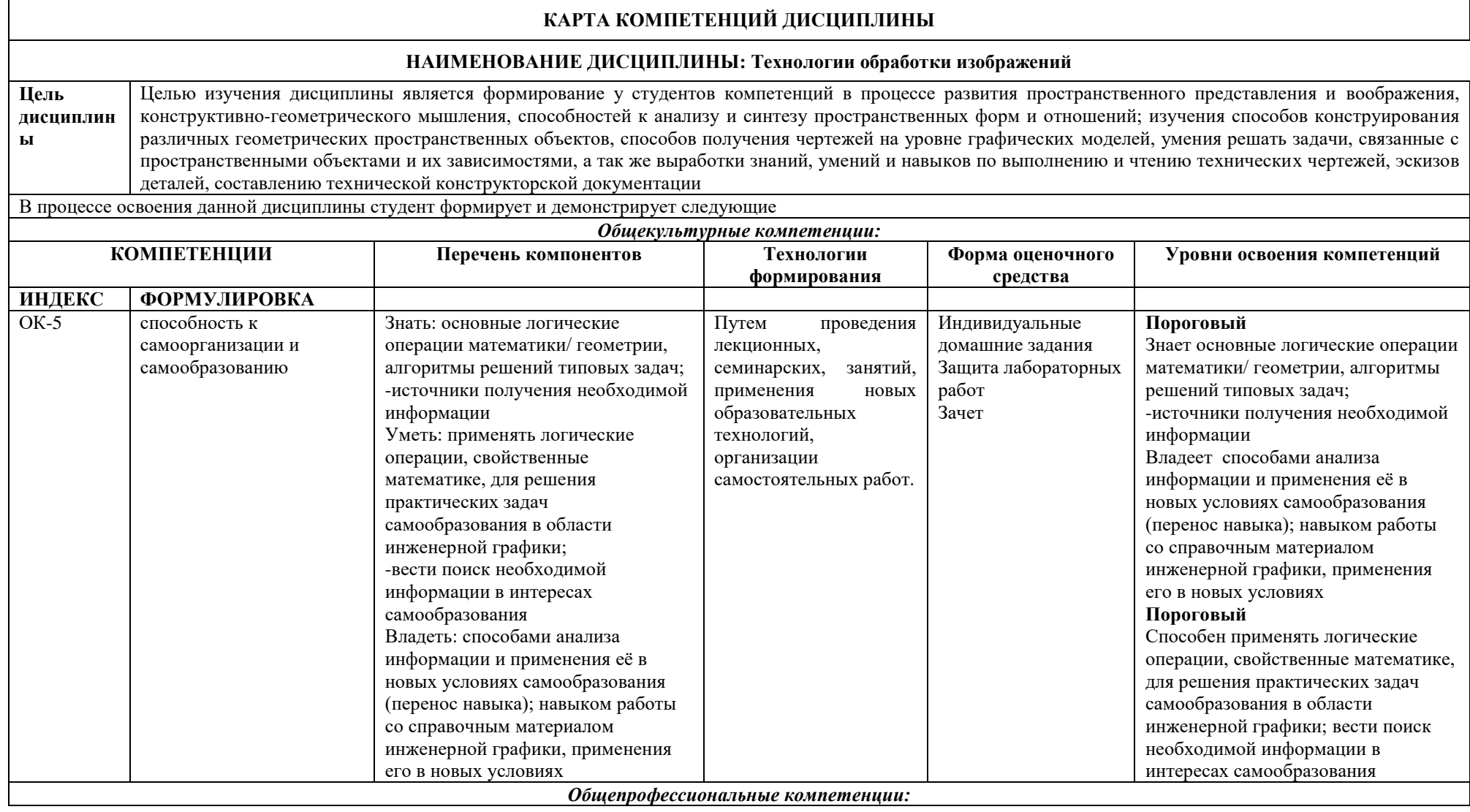

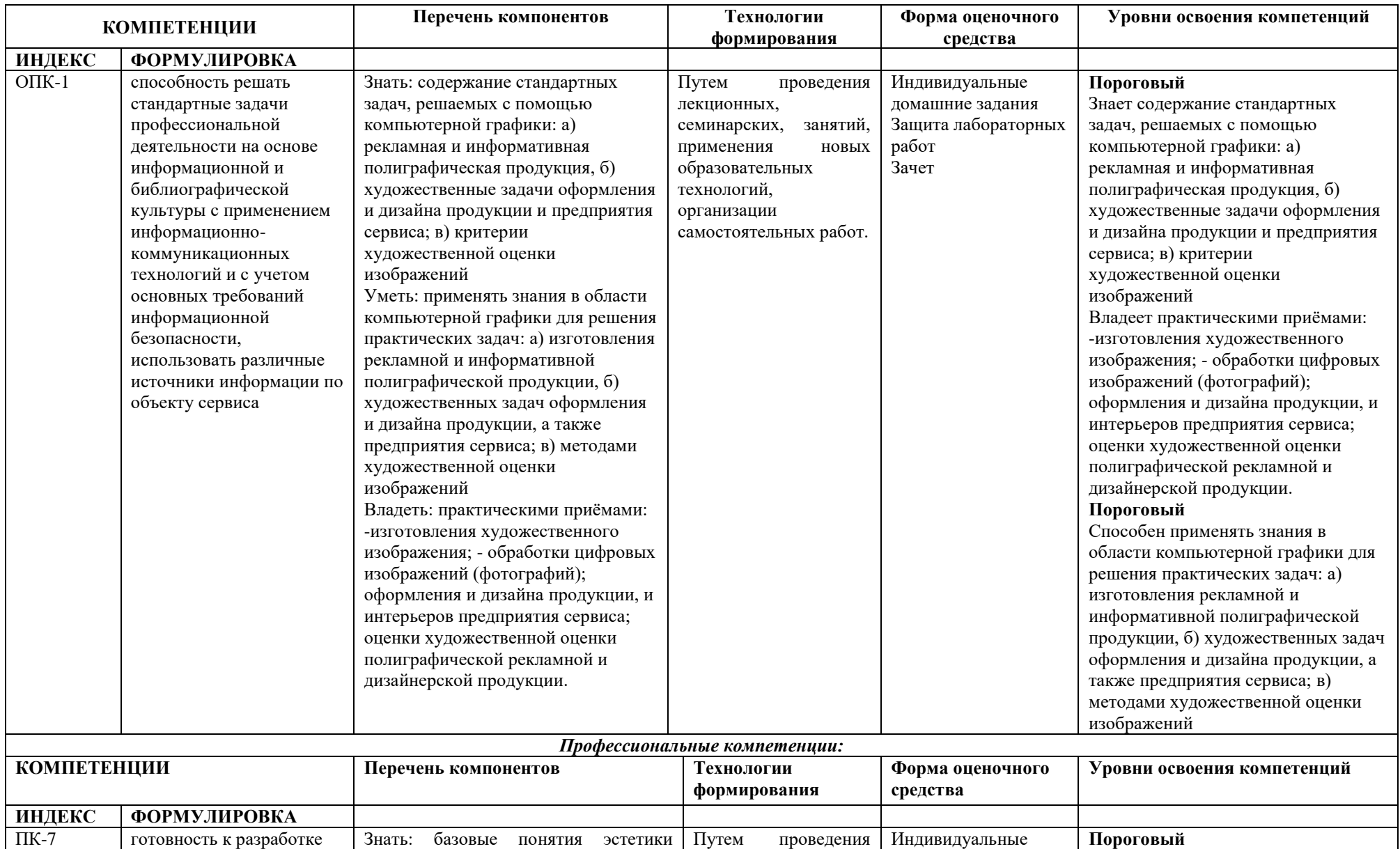

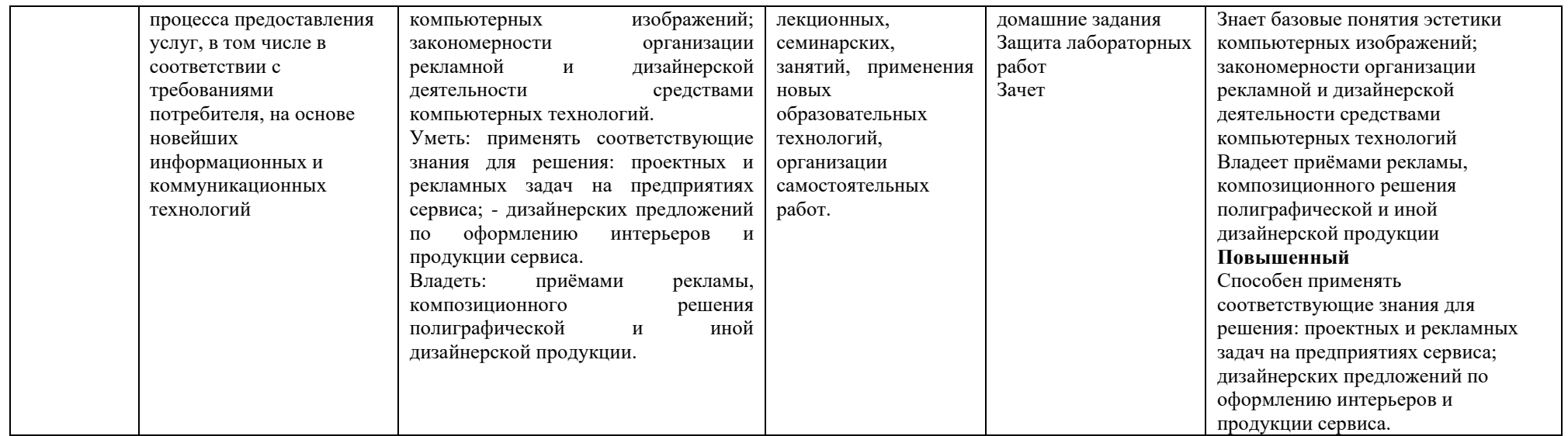

## **ОСНОВНАЯ ЧАСТЬ**

# **1. ОБЪЁМ УЧЕБНОЙ ДИСЦИПЛИНЫ И ВИДЫ УЧЕБНОЙ РАБОТЫ**

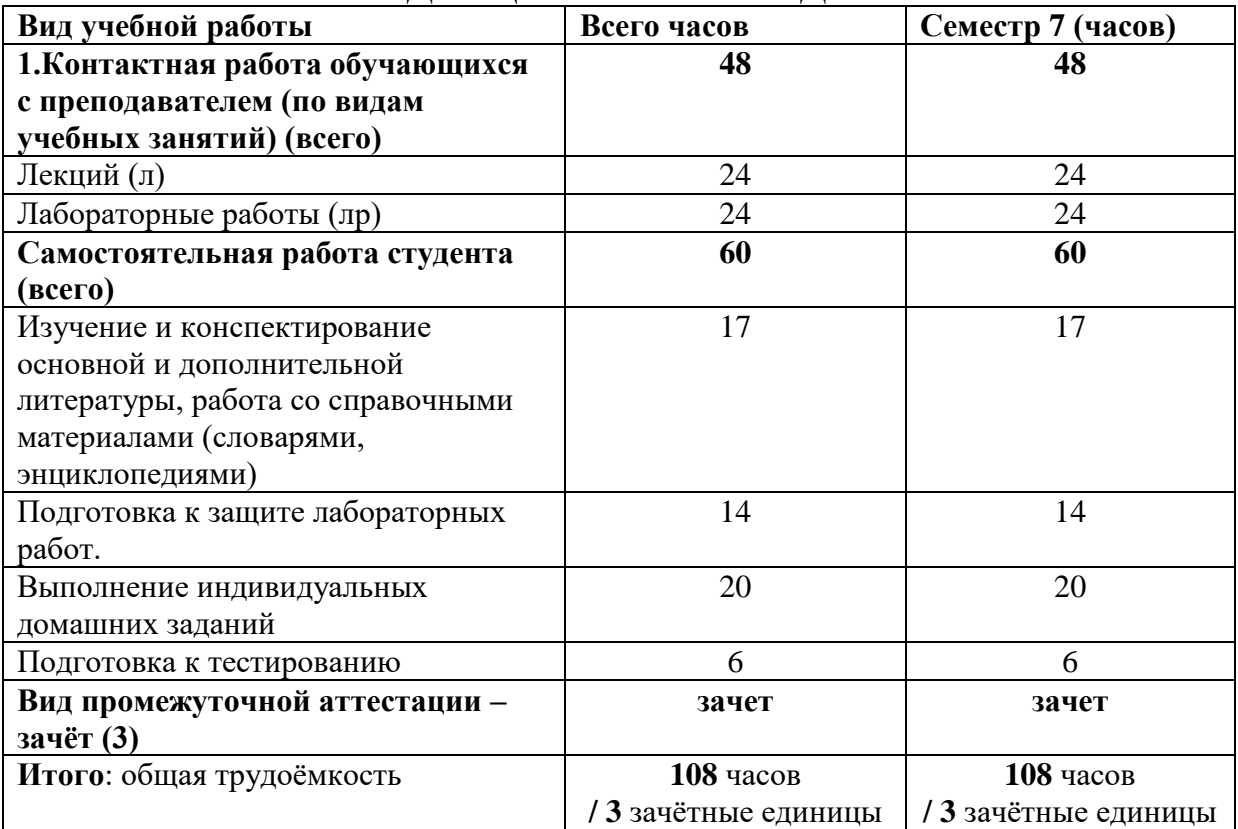

# **2. СОДЕРЖАНИЕ УЧЕБНОЙ ДИСЦИПЛИНЫ**

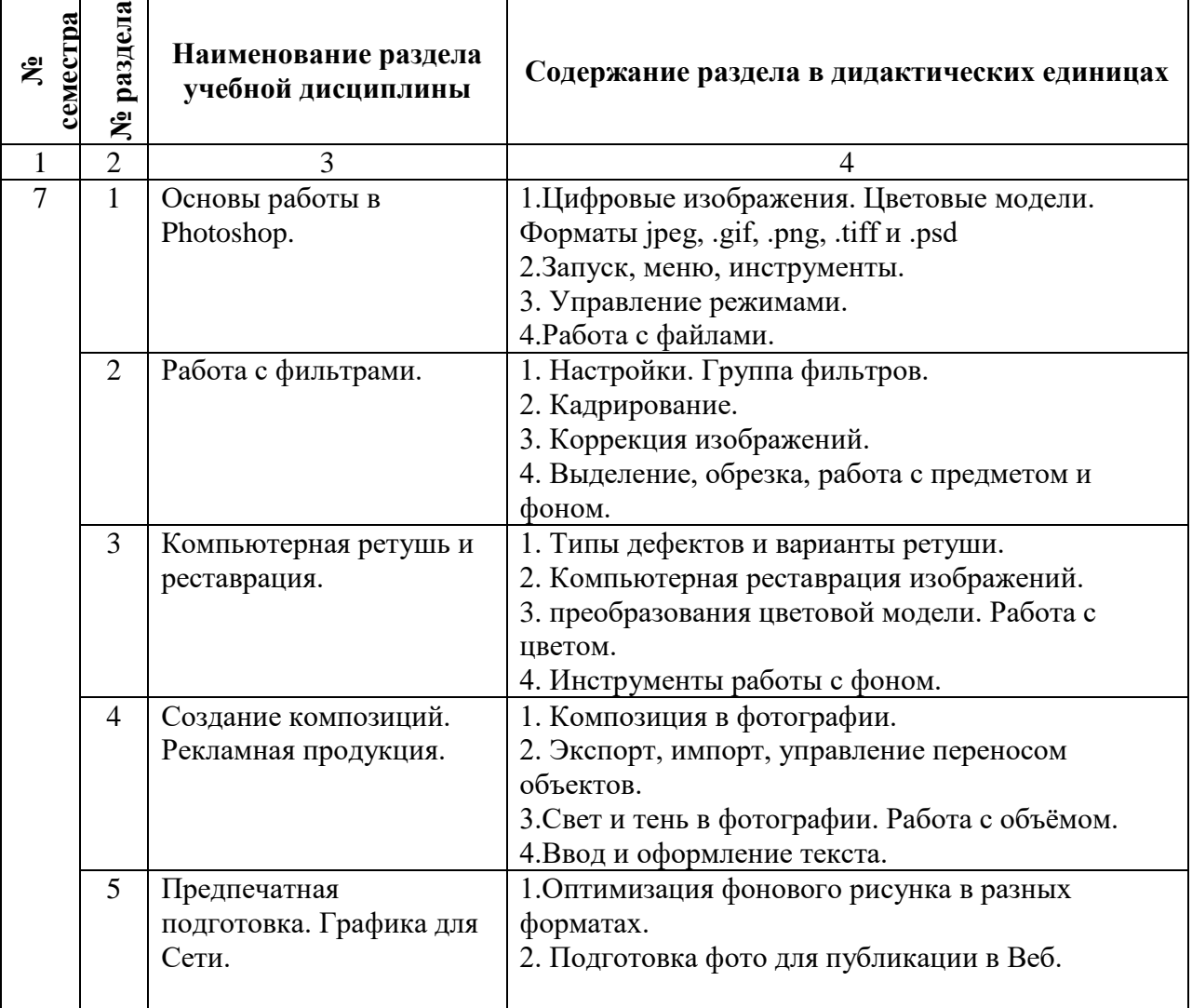

2.1 Содержание разделов учебной дисциплины

#### **2.2 Разделы учебной дисциплины, виды учебной деятельности и формы контроля**

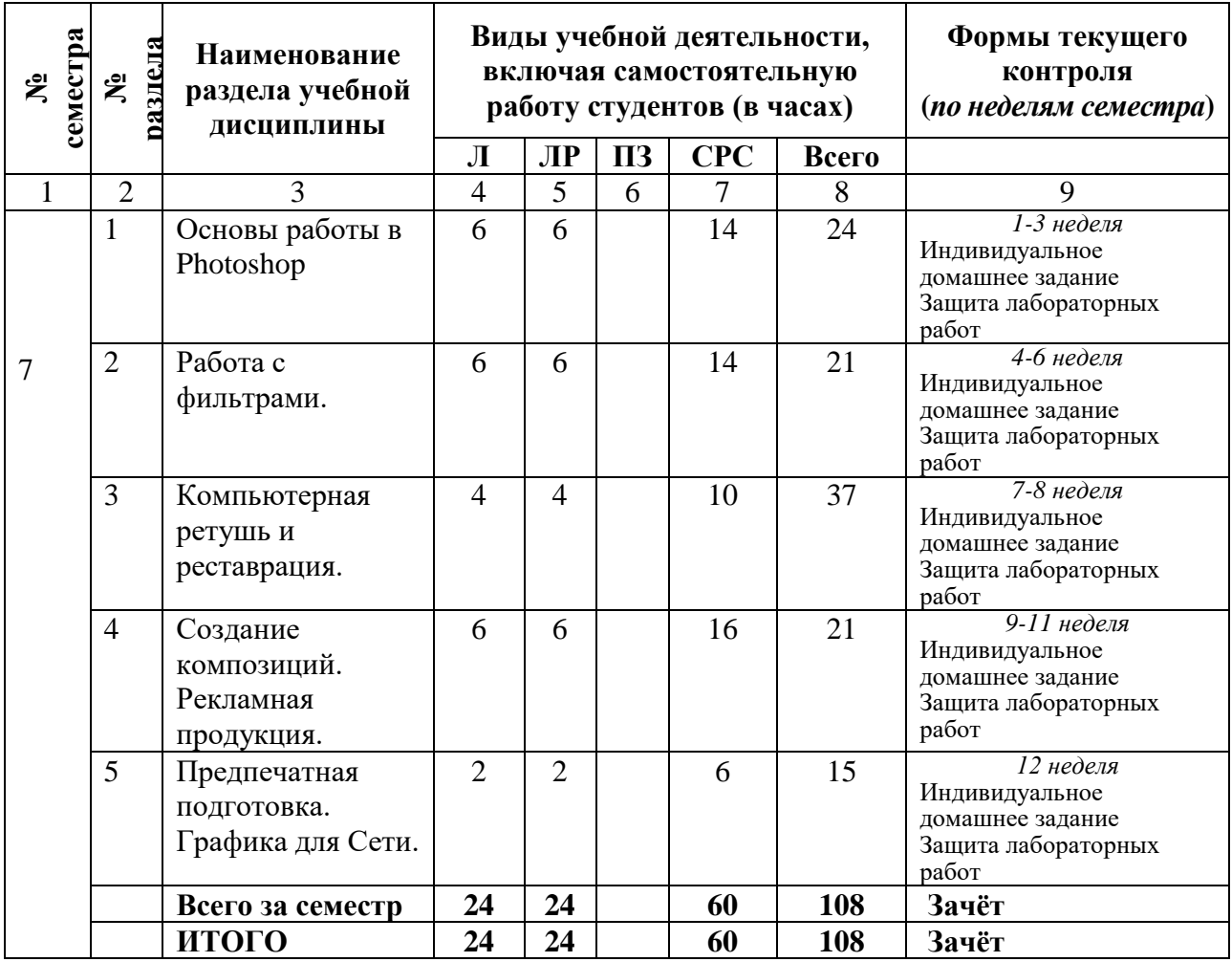

# **2.3. Лабораторный практикум**

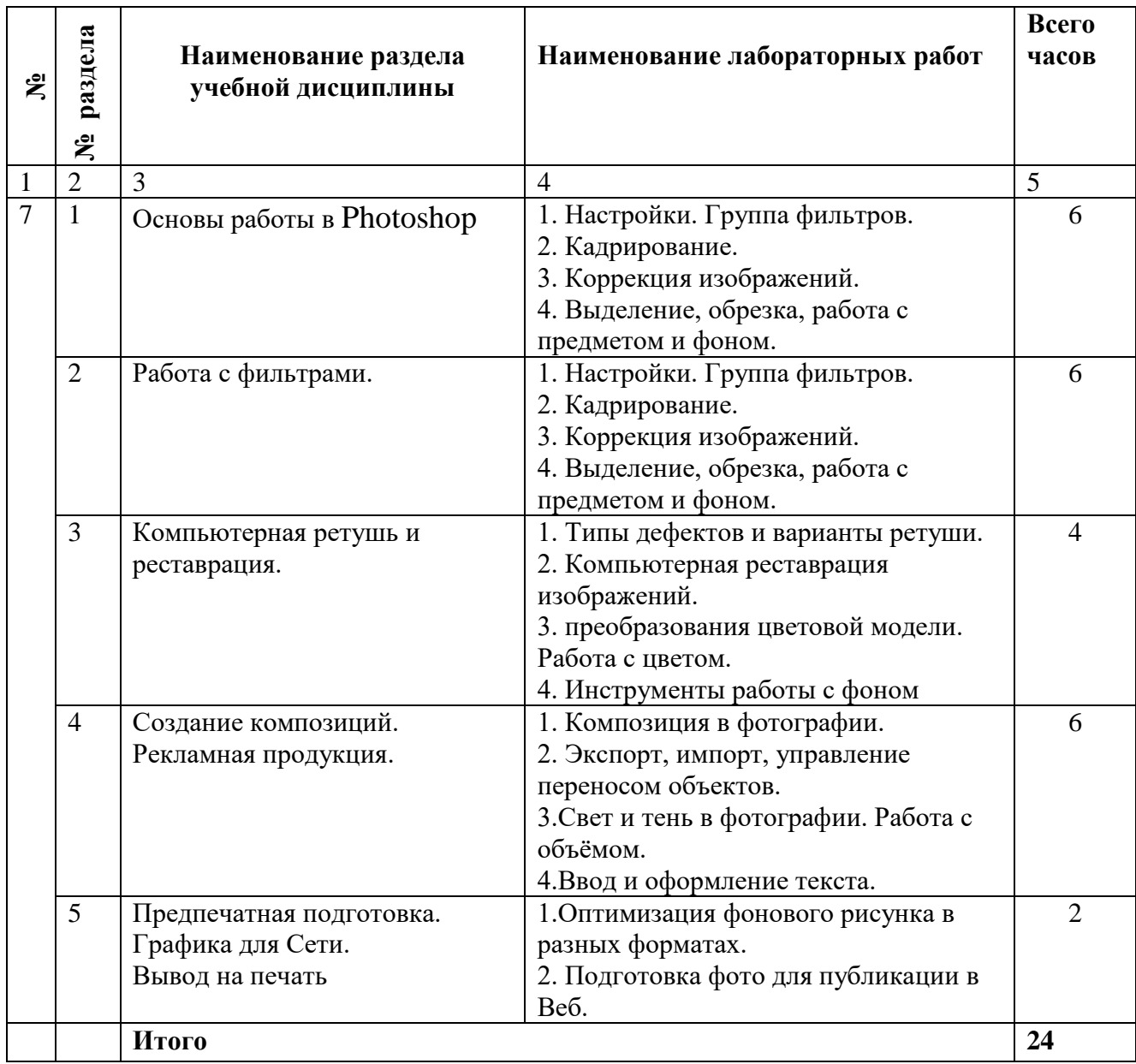

#### **2.4 Примерная тематика курсовых работ**

*Курсовые работы не предусмотрены по учебному плану*.

# **3. САМОСТОЯТЕЛЬНАЯ РАБОТА СТУДЕНТА**

## **3.1 Виды СРС**

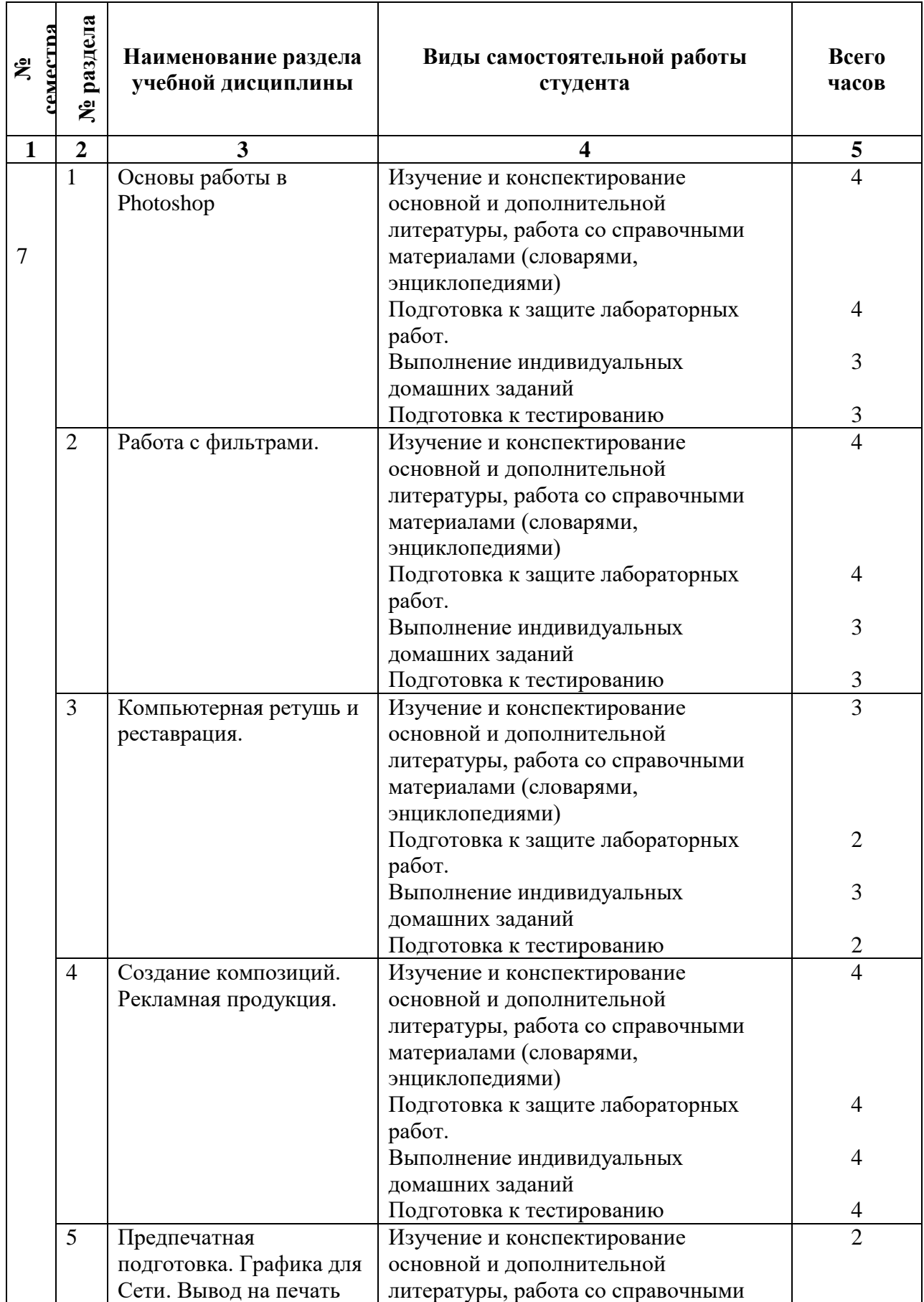

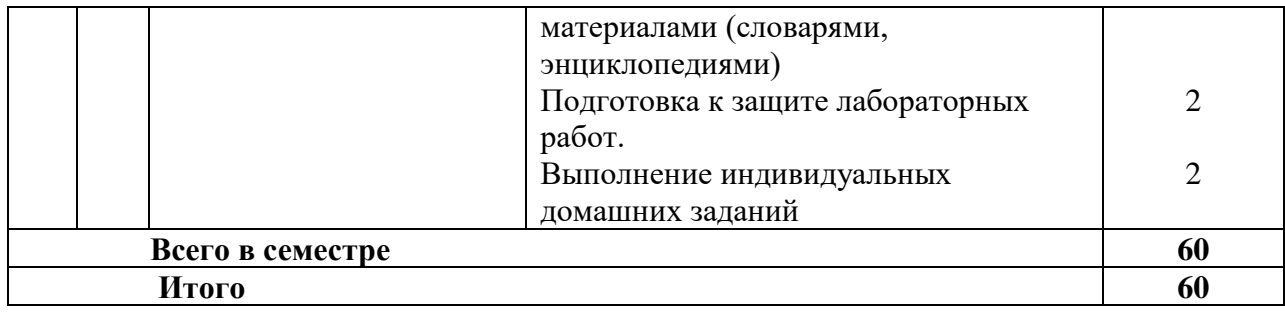

#### **3.2 График работы студента**

Семестр № 7

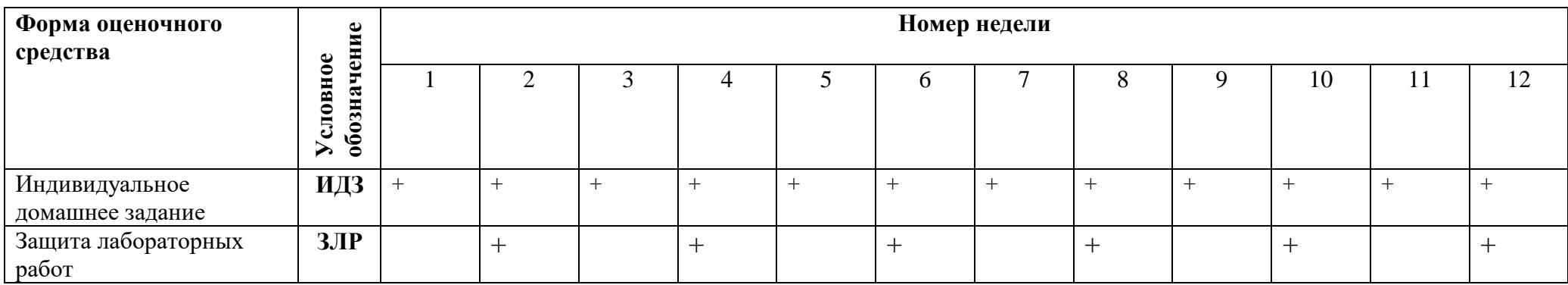

#### **3.3. Перечень учебно-методического обеспечения для самостоятельной работы обучающихся по дисциплине**

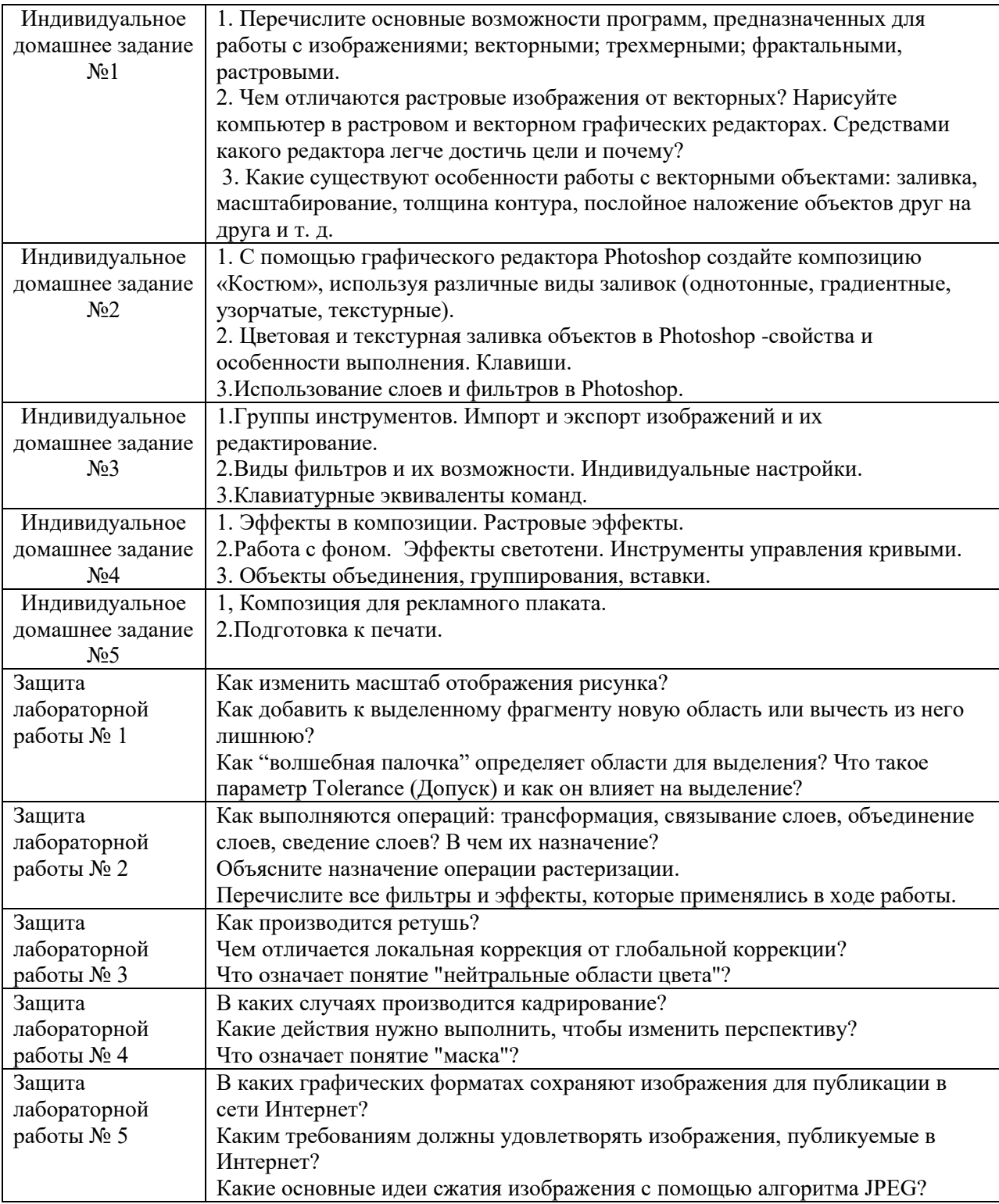

### 4. ОЦЕНОЧНЫЕ СРЕДСТВА ДЛЯ КОНТРОЛЯ УСПЕВАЕМОСТИ И РЕЗУЛЬТАТОВ ОСВОЕНИЯ УЧЕБНОЙ ДИСЦИПЛИНЫ *(см. Фонд оценочных средств)*

4.1. Рейтинговая система оценки знаний обучающихся по учебной дисциплине *Рейтинговая система не используется.*

## **5. УЧЕБНО-МЕТОДИЧЕСКОЕ И ИНФОРМАЦИОННОЕ ОБЕСПЕЧЕНИЕ УЧЕБНОЙ ДИСЦИПЛИНЫ**

<u> 1980 - Johann Barnett, fransk politik (</u>

### **5.1 Основная литература**

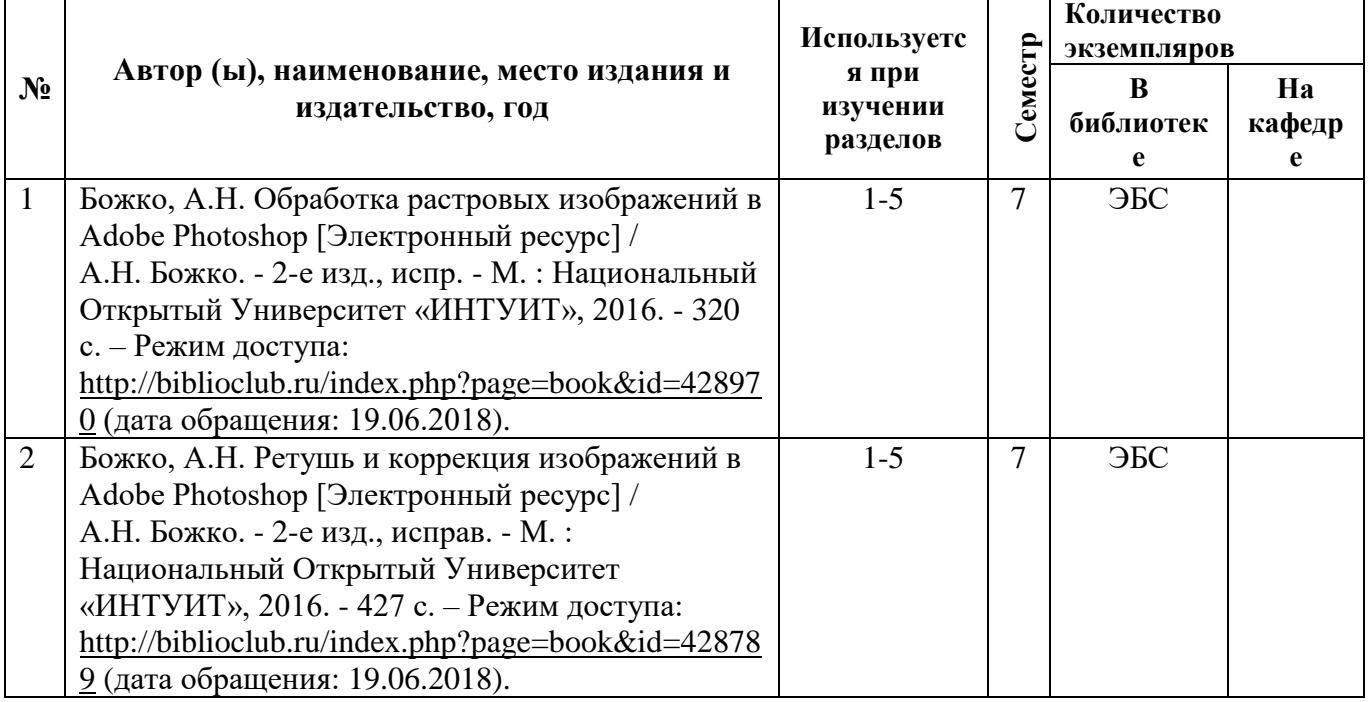

### **5.2 Дополнительная литература**

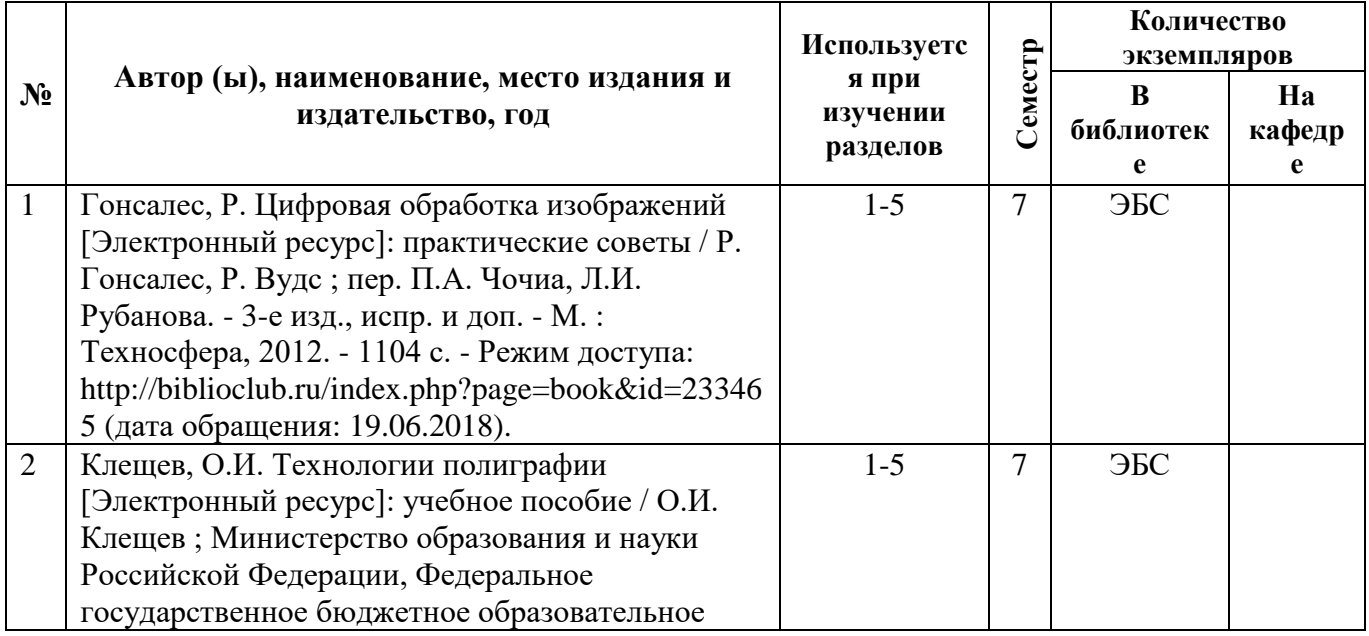

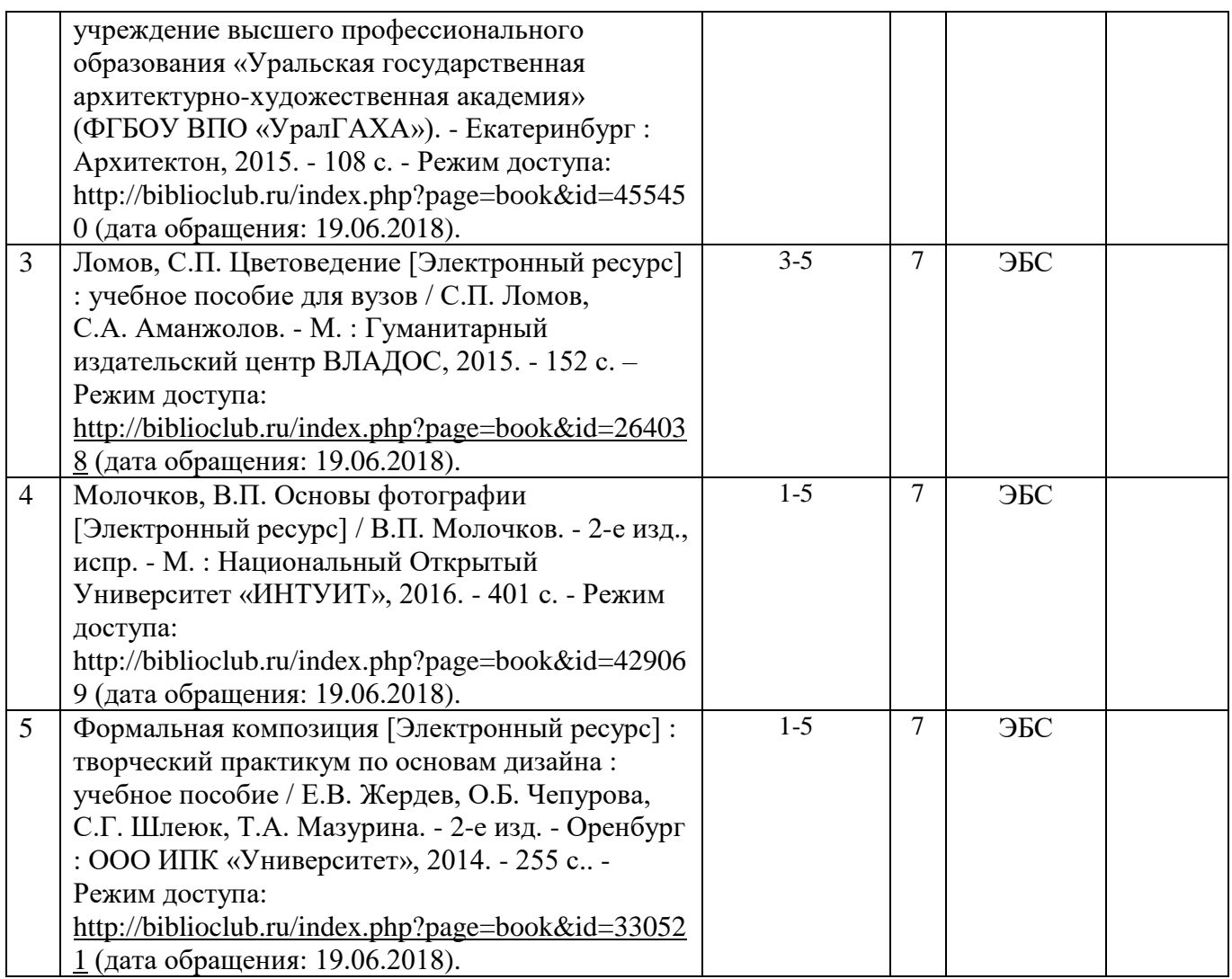

#### **5.3. Базы данных, информационно-справочные и поисковые системы**:

1. Университетская библиотека ONLINE [Электронный ресурс] : электронная библиотека. – Доступ к полным текстам по паролю. – Режим доступа: [http://biblioclub.ru/index.php?page=main\\_ub\\_red](http://biblioclub.ru/index.php?page=main_ub_red) (дата обращения: 19.06.2018).

#### **5.4 Перечень ресурсов информационно-телекоммуникационной сети «Интернет» (далее – сеть «Интернет»), необходимых для освоения дисциплины**

 Федеральный центр информационно-образовательных ресурсов [Электронный ресурс] // Единое окно доступа к образовательным ресурсам. – Режим доступа: [http://fcior.edu.ru,](http://fcior.edu.ru/) свободный (дата обращения: 19.06.2018).

#### **6. МАТЕРИАЛЬНО-ТЕХНИЧЕСКОЕ ОБЕСПЕЧЕНИЕ УЧЕБНОЙ ДИСЦИПЛИНЫ**

#### **6.1. Требования к аудиториям для проведения занятий:**

- Класс персональных компьютеров под управлением MS Windows, включенных в корпоративную сеть университета; мультимедиапроектор, подключенный к компьютеру под управлением MS Windows, включенному в корпоративную сеть университета.

- Стандартно оборудованные лекционные аудитории с видеопроектором, настенным экраном.

#### **6.2. Требования к оборудованию рабочих мест преподавателя:**

- Ноутбук, проектор,

**6.3. Требование к специализированному оборудованию:**

Нет требований.

## **7. ОБРАЗОВАТЕЛЬНЫЕ ТЕХНОЛОГИИ** *(Заполняется для ФГОС ВПО)*

## **8. МЕТОДИЧЕСКИЕ УКАЗАНИЯ ДЛЯ ОБУЧАЮЩИХСЯ ПО ОСВОЕНИЮ ДИСЦИПЛИНЫ**

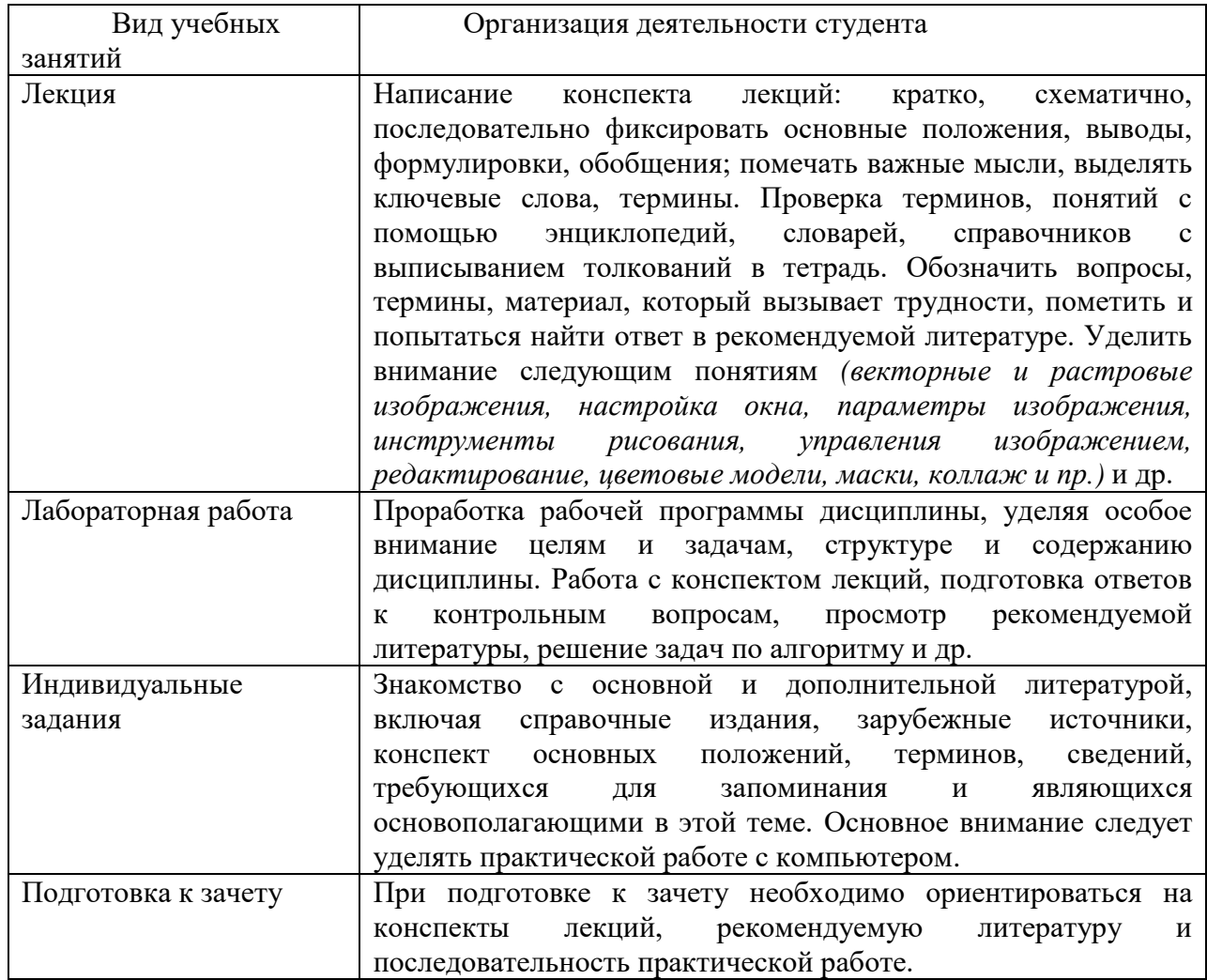

## **9. ПЕРЕЧЕНЬ ИНФОРМАЦИОННЫХ ТЕХНОЛОГИЙ, ИСПОЛЬЗУЕМЫХ ПРИ ОСУЩЕСТВЛЕНИИ ОБРАЗОВАТЕЛЬНОГО ПРОЦЕССА ПО ДИСЦИПЛИНЕ, ВКЛЮЧАЯ ПЕРЕЧЕНЬ ПРОГРАММНОГО ОБЕСПЕЧЕНИЯ И ИНФОРМАЦИОННЫХ СПРАВОЧНЫХ СИСТЕМ**

- 1. Проверка домашних заданий и консультирование посредством электронной почты.
- 2. Использование слайд-презентаций при проведении лекционных и практических занятий.

#### **10. ТРЕБОВАНИЯ К ПРОГРАММНОМУ ОБЕСПЕЧЕНИЮ УЧЕБНОГО ПРОЦЕССА**

- 1. Операционная система Windows Pro (договор №Tr000043844 от 22.09.15г.);
- 2. Антивирус Kaspersky Endpoint Security (договор №14/03/2018-0142 от 30/03/2018г.);
- 3. Офисное приложение LibreOffice (свободно распространяемое ПО);
- 4. Архиватор 7-zip (свободно распространяемое ПО);
- 5. Браузер изображений FastStoneImageViewer (свободно распространяемое ПО);
- 6. PDF ридер FoxitReader (свободно распространяемое ПО);
- 7. PDF принтер doPdf (свободно распространяемое ПО);
- 8. Медиа проигрыватель VLC media player (свободно распространяемое ПО);
- 9. Запись дисков ImageBurn (свободно распространяемое ПО);
- 10. DJVU браузер DjVu Browser Plug-in (свободно распространяемое ПО);

11. Иные сведения

#### Приложение 1

### Фонд оценочных средств для проведения промежуточной аттестации обучающихся по дисциплине

#### Паспорт фонда оценочных средств по дисциплине для промежуточного контроля успеваемости

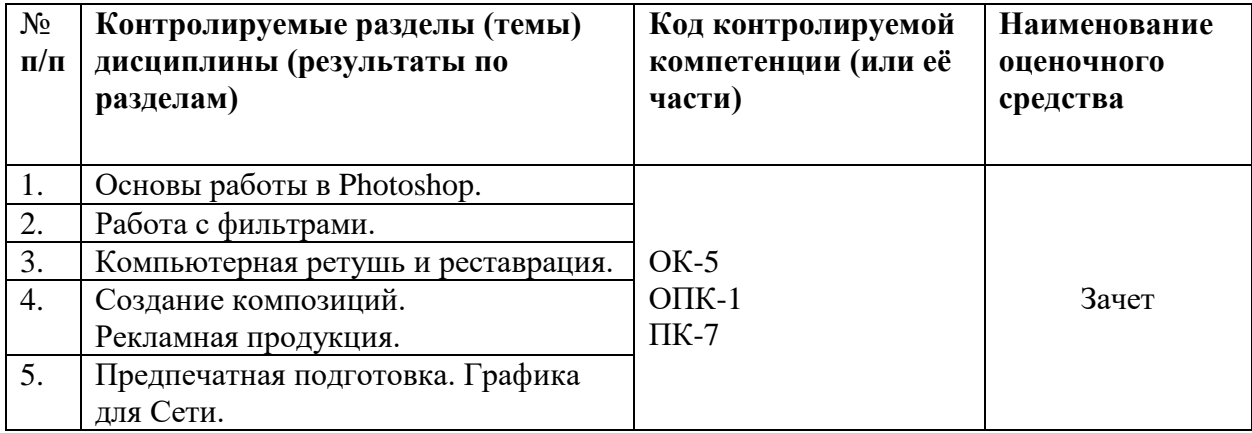

## ТРЕБОВАНИЯ К РЕЗУЛЬТАТАМ ОБУЧЕНИЯ ПО УЧЕБНОЙ ДИСЦИПЛИНЕ

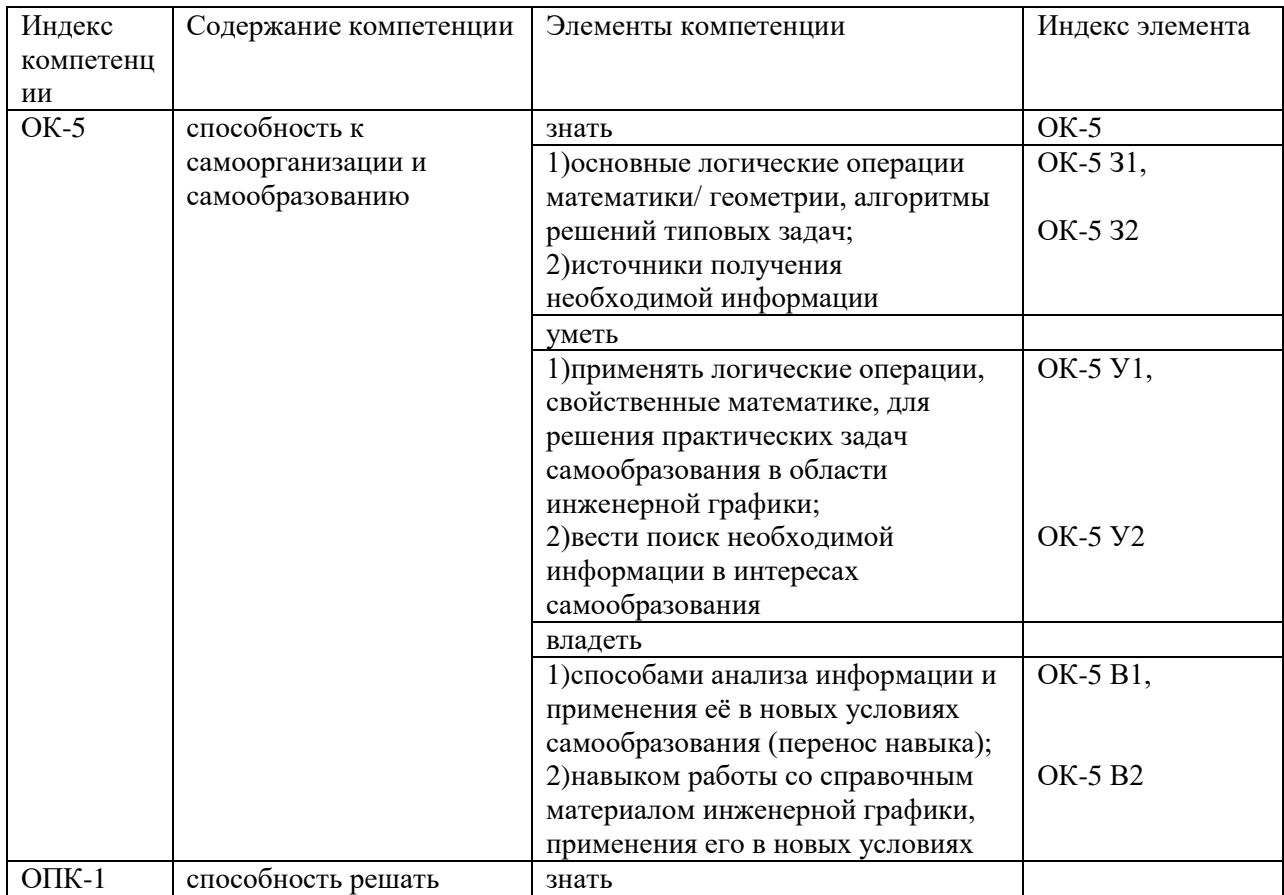

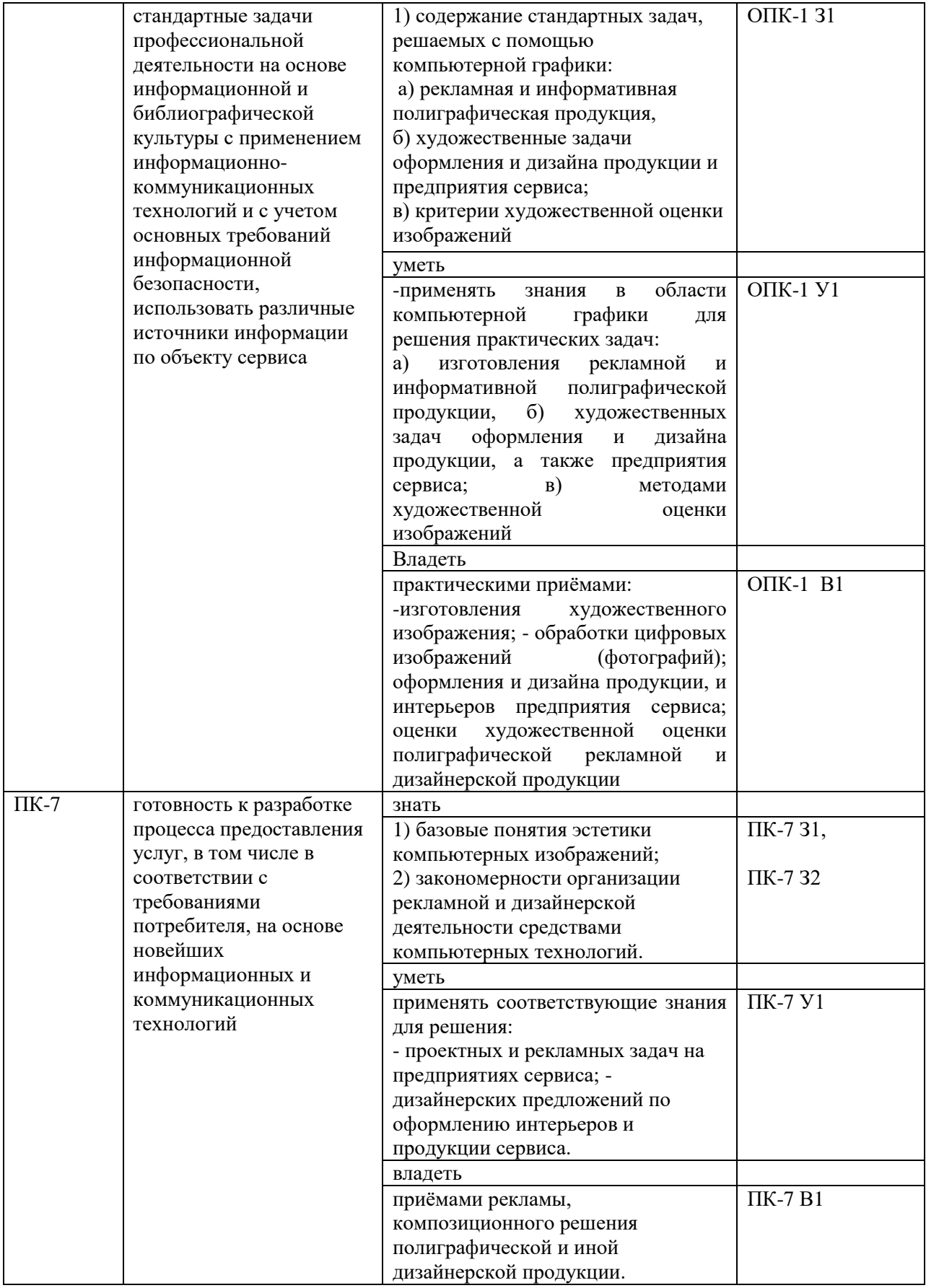

## КОМПЛЕКТ ОЦЕНОЧНЫХ СРЕДСТВ ДЛЯ ПРОМЕЖУТОЧНОЙ АТТЕСТАЦИИ (ЗАЧЕТ)

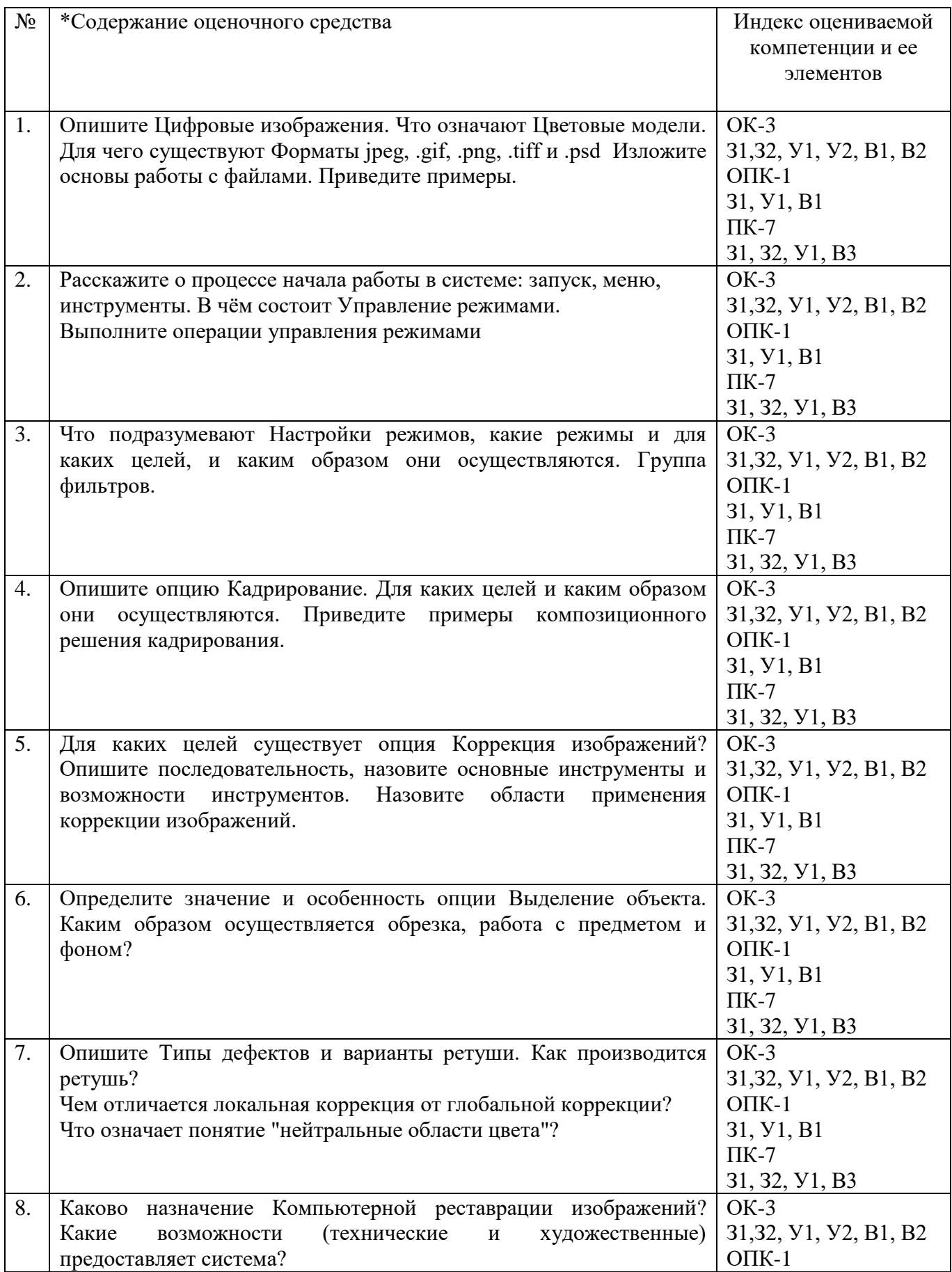

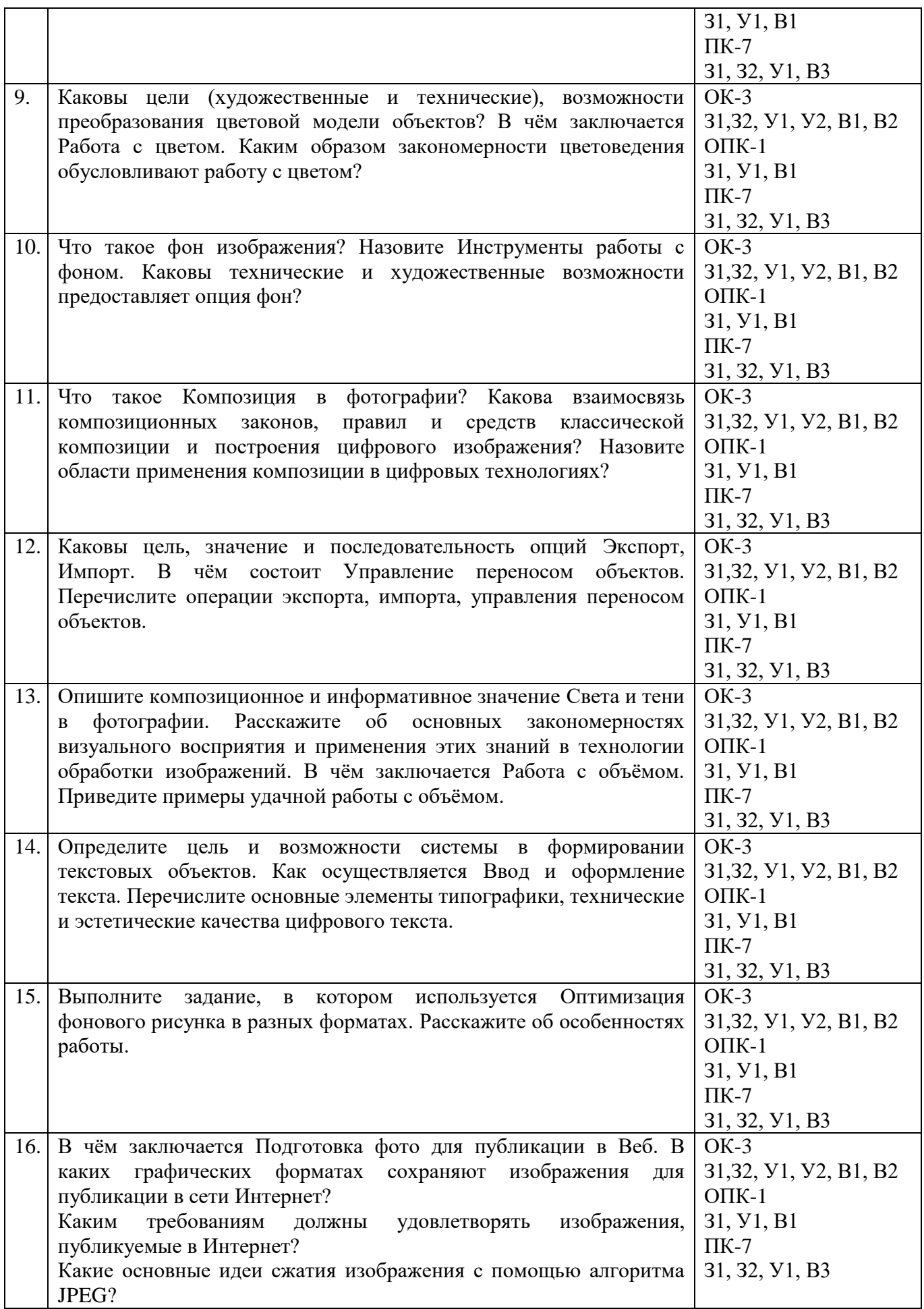

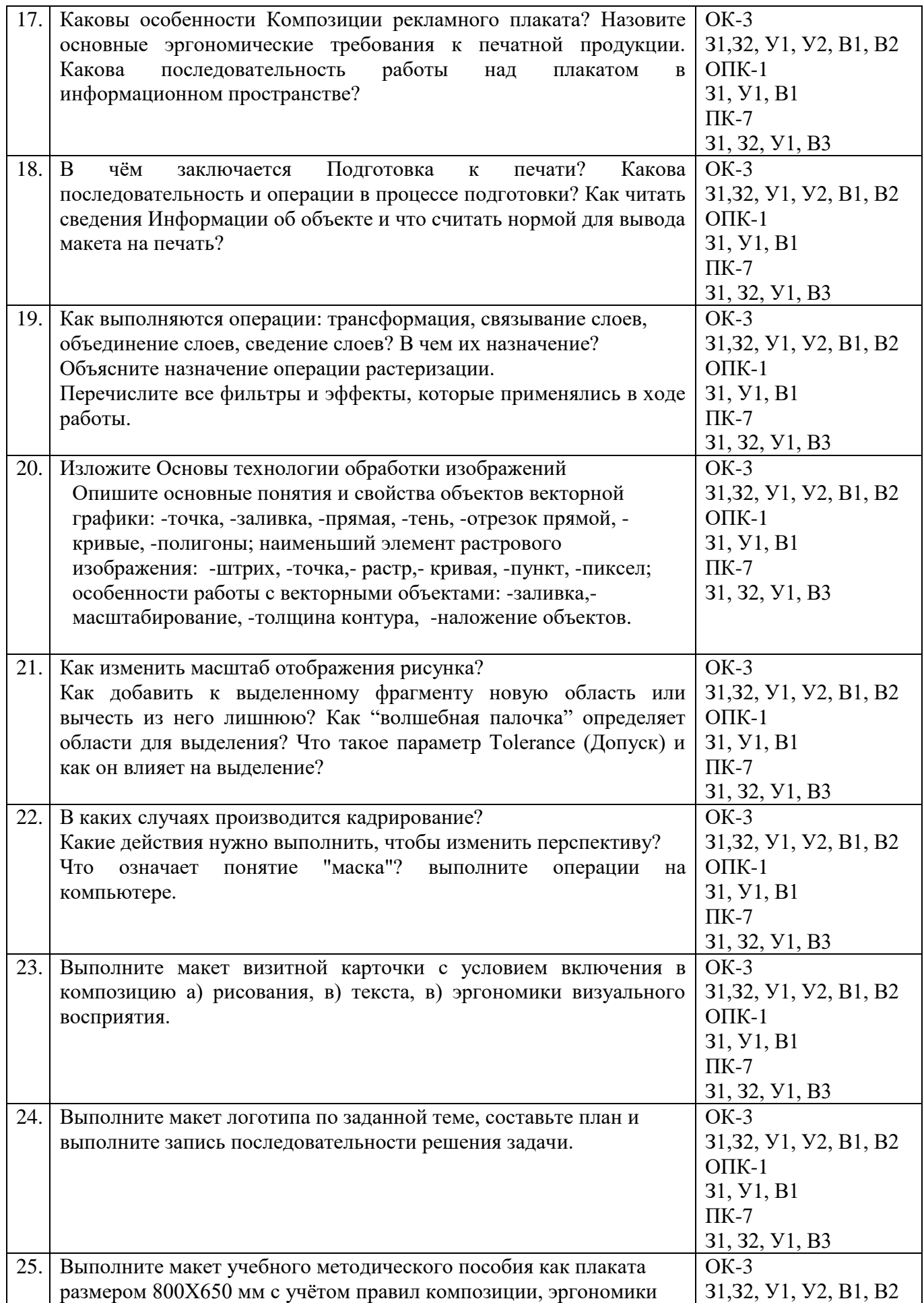

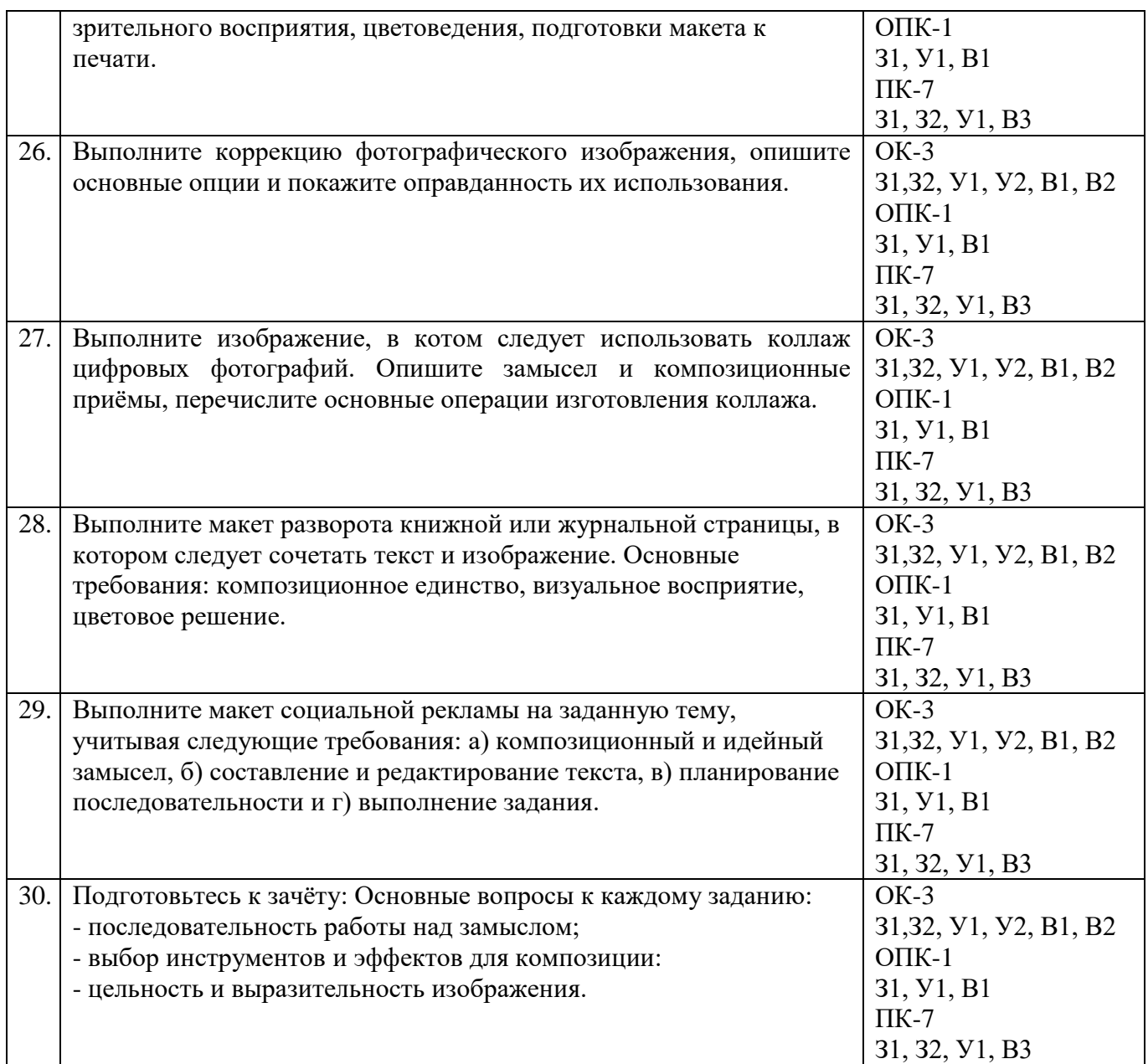

## ПОКАЗАТЕЛИ И КРИТЕРИИ ОЦЕНИВАНИЯ КОМПЕТЕНЦИЙ (Шкалы оценивания)

Результаты выполнения обучающимся заданий на зачете оцениваются по шкале «зачтено» - «не зачтено.

В основе оценивания лежат критерии порогового и повышенного уровня характеристик компетенций или их составляющих частей, формируемых на учебных занятиях по дисциплине Технологии обработки изображений (Таблица 2.5 рабочей программы дисциплины).

«зачтено» - оценка соответствует повышенному уровню и выставляется обучающемуся, если он глубоко и прочно усвоил программный материал, исчерпывающе, последовательно, четко и логически стройно его излагает, умеет тесно увязывать теорию с практикой, свободно справляется с задачами, вопросами и другими видами применения знаний, причем не затрудняется с заланий, использует в ответе ответом при видоизменении материал монографической литературы, правильно обосновывает принятое решение, владеет разносторонними навыками и приемами выполнения практических задач.

«не зачтено» - оценка выставляется обучающемуся, который не достигает демонстрирует непонимание проблемы, He ПОРОГОВОГО уровня, знает значительной части программного материала, допускает существенные ошибки, неуверенно, с большими затруднениями выполняет практические работы.